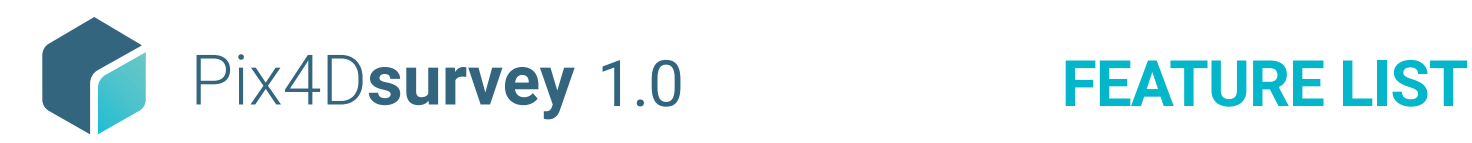

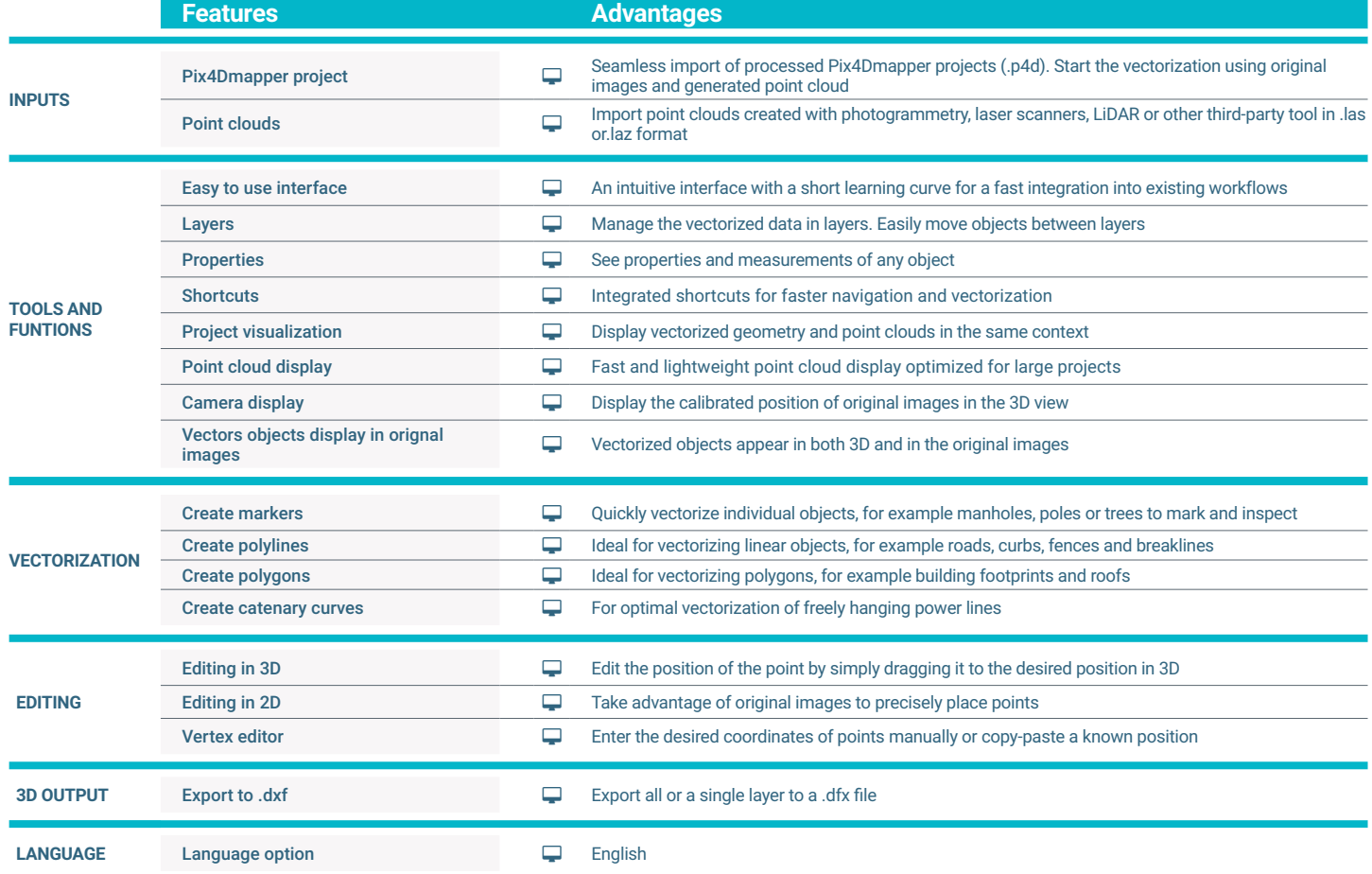

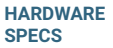

**CPU:** Quad-core or hexa-core Intel i7/ Intel i9/Threadripper/Xeon

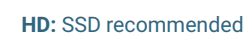

**RAM:** 32GB mв

**GPU:** GeForce GTX GPU compatible with  $\left| \bullet \right|$ 

at least OpenGL 4.1

 $\blacksquare$ 

R

**OS:** Windows 10, 64 bits or macOS Mojave

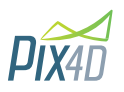